# **Distribution EOLE - Tâche #34194**

Scénario # 34127 (Terminé (Sprint)): EOLE 2.9 : Ajouter une variable experte 'Activer les fonctionnalités avancées de LemonLdap::NG'

# **Désactiver par défaut les fonctionnalités avancées et permettre de les activer**

24/05/2022 10:12 - Benjamin Bohard

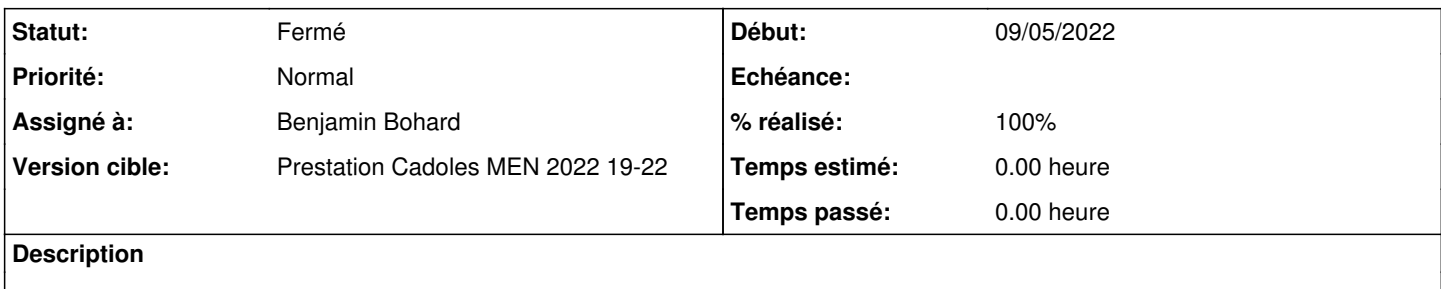

## **Révisions associées**

# **Révision cf128b97 - 23/05/2022 17:05 - Emmanuel GARETTE**

ne pas configurer le manager|reload pour lemonldap par défaut

### **Révision a93c1ea6 - 24/05/2022 08:49 - Emmanuel GARETTE**

remplir le fichier host pour lemonldap

#### **Révision a3dea060 - 24/05/2022 09:02 - Emmanuel GARETTE**

ne pas configurer le manager|reload pour lemonldap par défaut

## **Révision 1edfb958 - 24/05/2022 10:07 - Benjamin Bohard**

Fermeture de bloc conditionnel manquante.

Ref #34127

#### **Révision 59649978 - 24/05/2022 14:24 - Benjamin Bohard**

Dissocier la condition d'activation des services apache pour lemonldap.

Ref #34194

#### **Révision 9b9b83c9 - 24/05/2022 14:40 - Benjamin Bohard**

Ne pas créer les enregistrements DNS des services désactivés.

Ref #34194

#### **Révision de90c271 - 25/05/2022 11:44 - Benjamin Bohard**

Conditionner les services à leur activation.

Ref #34194

# **Historique**

## **#1 - 24/05/2022 10:12 - Benjamin Bohard**

*- Statut changé de Nouveau à En cours*

# **#2 - 24/05/2022 10:15 - Benjamin Bohard**

*- Statut changé de En cours à À valider*

## **#3 - 31/05/2022 11:04 - Ludwig Seys**

*- Statut changé de À valider à Résolu*

## **#4 - 02/06/2022 16:13 - Joël Cuissinat**

Variable en mode expert : **Configurer LemonLDAP-NG depuis l'interface d'administration (ll\_activer\_manager)** qui fait apparaître deux nouvelles variables : managerWebName et reloadWebName.

# **#5 - 16/06/2022 10:36 - Joël Cuissinat**

- *Statut changé de Résolu à Fermé*
- *% réalisé changé de 0 à 100*
- *Restant à faire (heures) mis à 0.0*